# 什麼是 **Windows IoT** 企業版?

Windows IoT 企業版是 Windows 企業版的完整版本,可為 IoT 解決方案提供企業管理性和安全性。 Windows IoT 企 業版共用全球 Windows 生態系統的所有優點。[\(更多資訊....\)](https://learn.microsoft.com/zh-tw/windows/iot/iot-enterprise/getting_started)

Windows IoT 企業版 LTSC 專為特殊裝置和使用案例所設計, 其中功能和功能在裝置生命週期中保持不變。 狺些裝置涌 常位於包括銀行、醫療保健、酒店、製造業和零售等產業。 需要法規認證和執行重要商務功能之裝置的裝置一次無法接受 功能更新。微軟設計了 Windows IoT 企業版 LTSC,並考慮到這些使用案例。微軟支援每個 Windows IoT 企業版 LTSC 版本 10 年, 且該功能不會在該 10 年生命週期期間變更。[\(更多資訊....\)](https://learn.microsoft.com/zh-tw/windows/iot/iot-enterprise/whats-new/windows-iot-enterprise-ltsc)

## 功能比較**:**

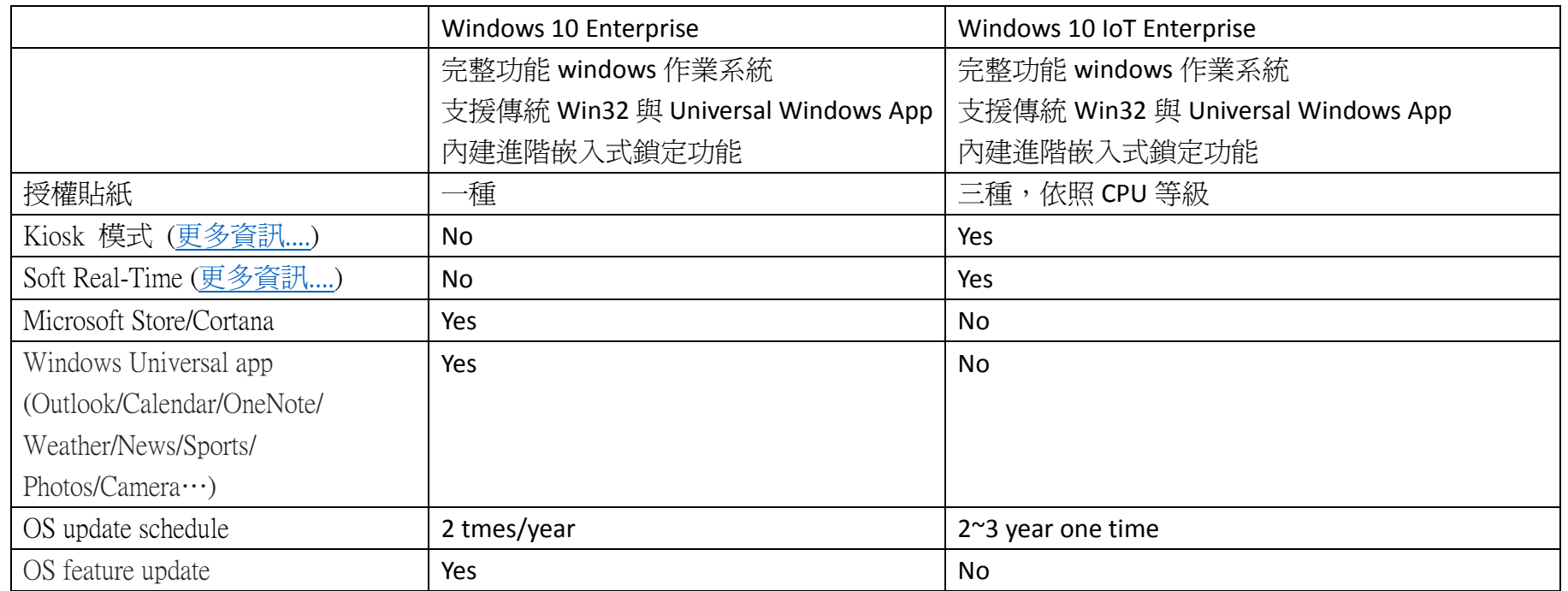

### Windows 10 IoT Enterprise 版本說明(授權貼紙)

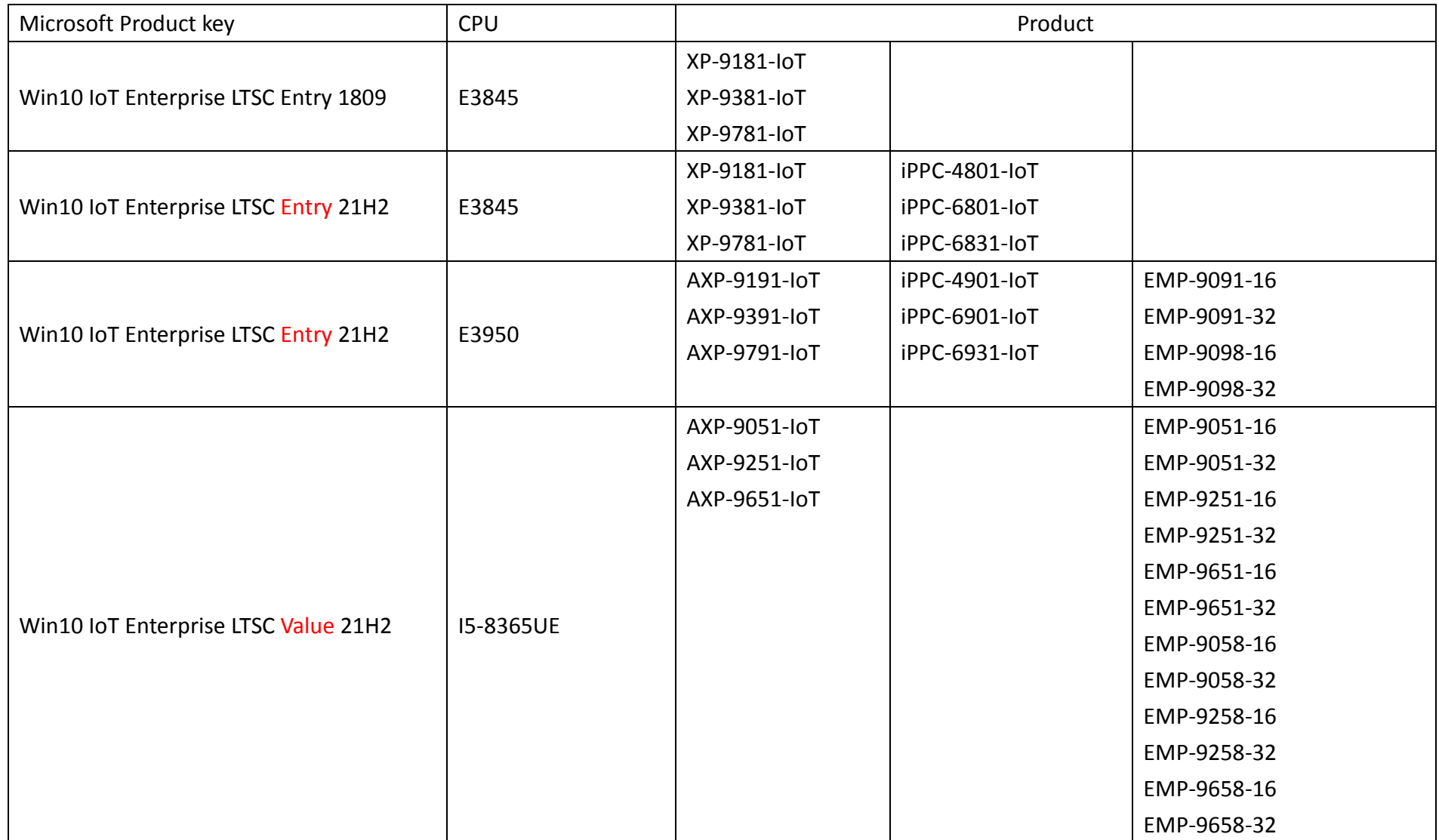

#### Windows 10 IoT Enterprise 金鑰(授權貼紙)

單一啟用金鑰(傳統一對一金鑰),所有裝置都有自己專屬的金鑰,印於授權證明貼紙(COA)上,並張貼在硬體外殼上。

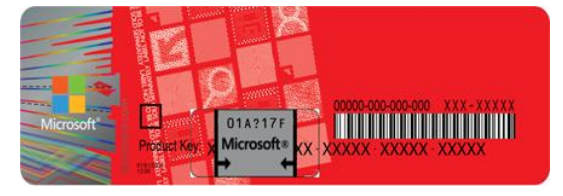

### 金鑰輸入方法

金鑰在出廠時已完成輸入,如果您重新還原作業系統,可以依照此步驟輸入金鑰。

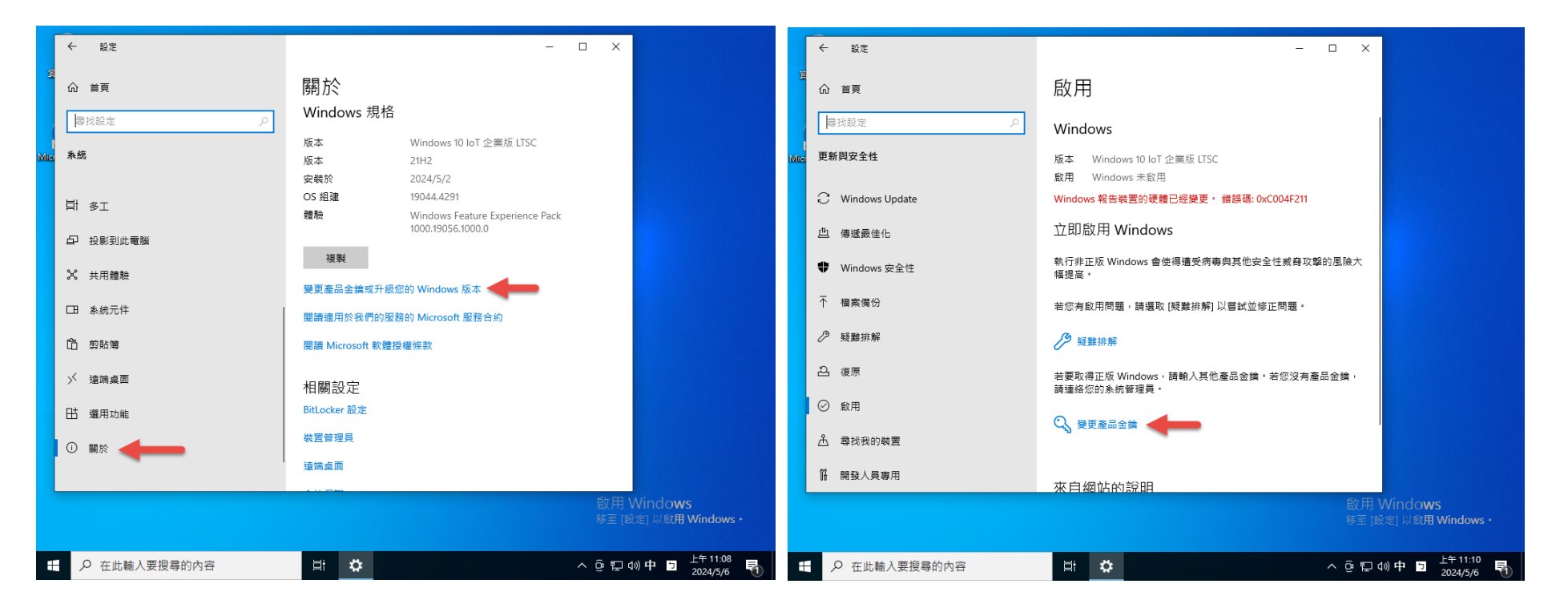